**Isabelle Pfander Mentors: Hailey Johnson, Sean Arms Supervisor: Ryan May**

# **13. Benchmarking Results**

Thank you to Unidata for the mentorship and community during this internship. This work was funded by the National Science Foundation (Grant AGS-1901712).

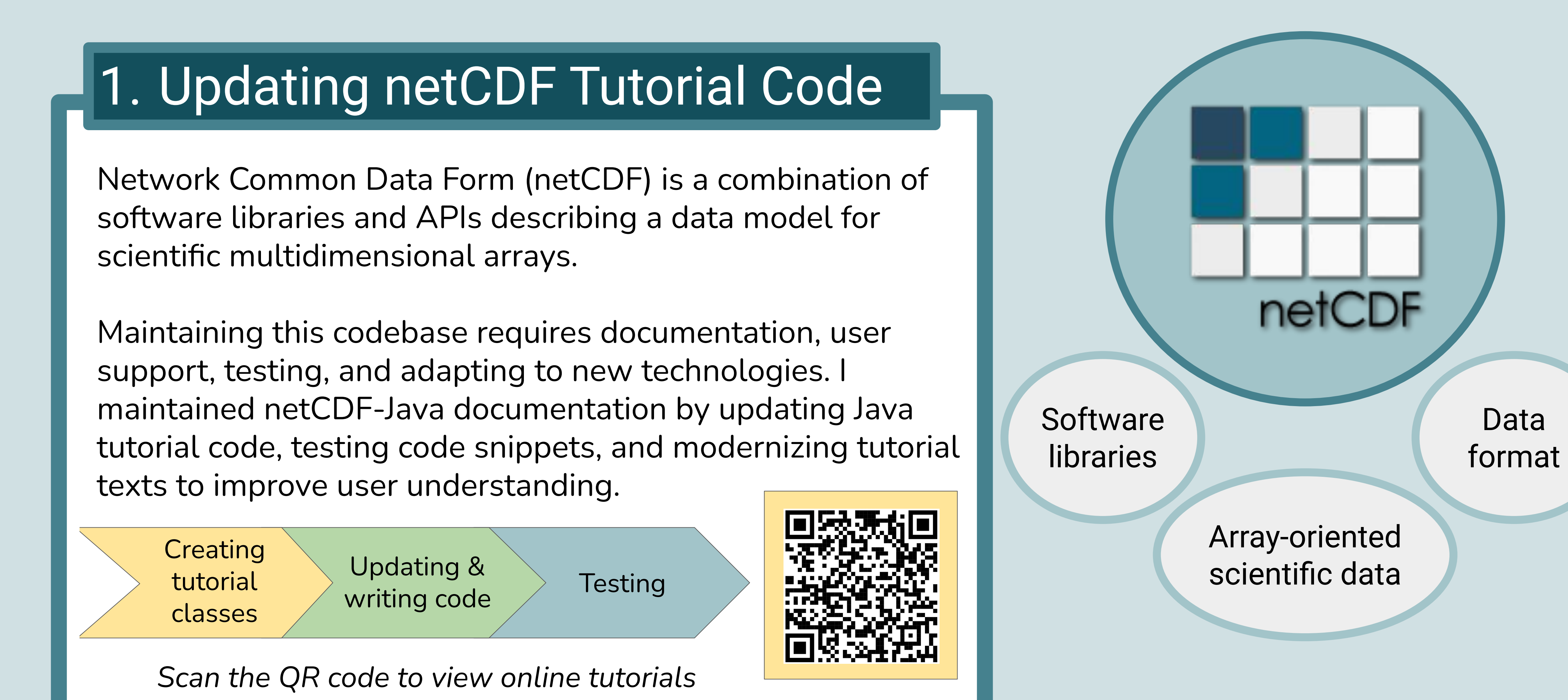

# **Maintaining netCDF: Updating Java Tutorial Code and Performance Testing in Python**

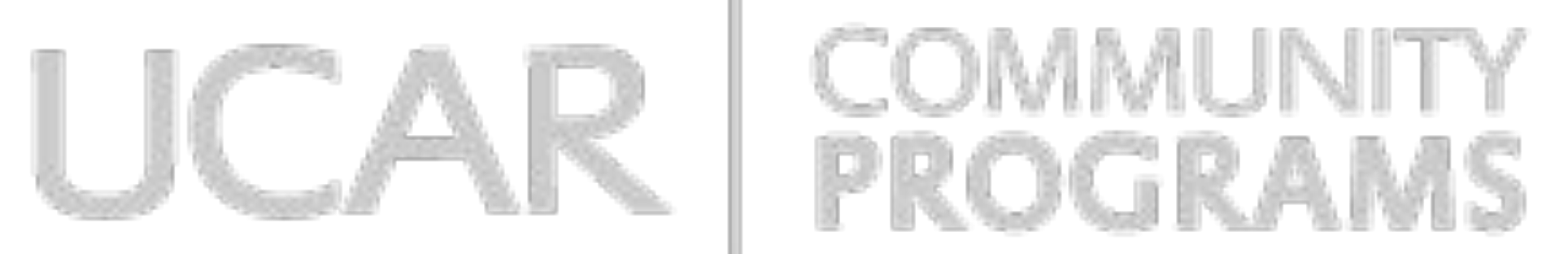

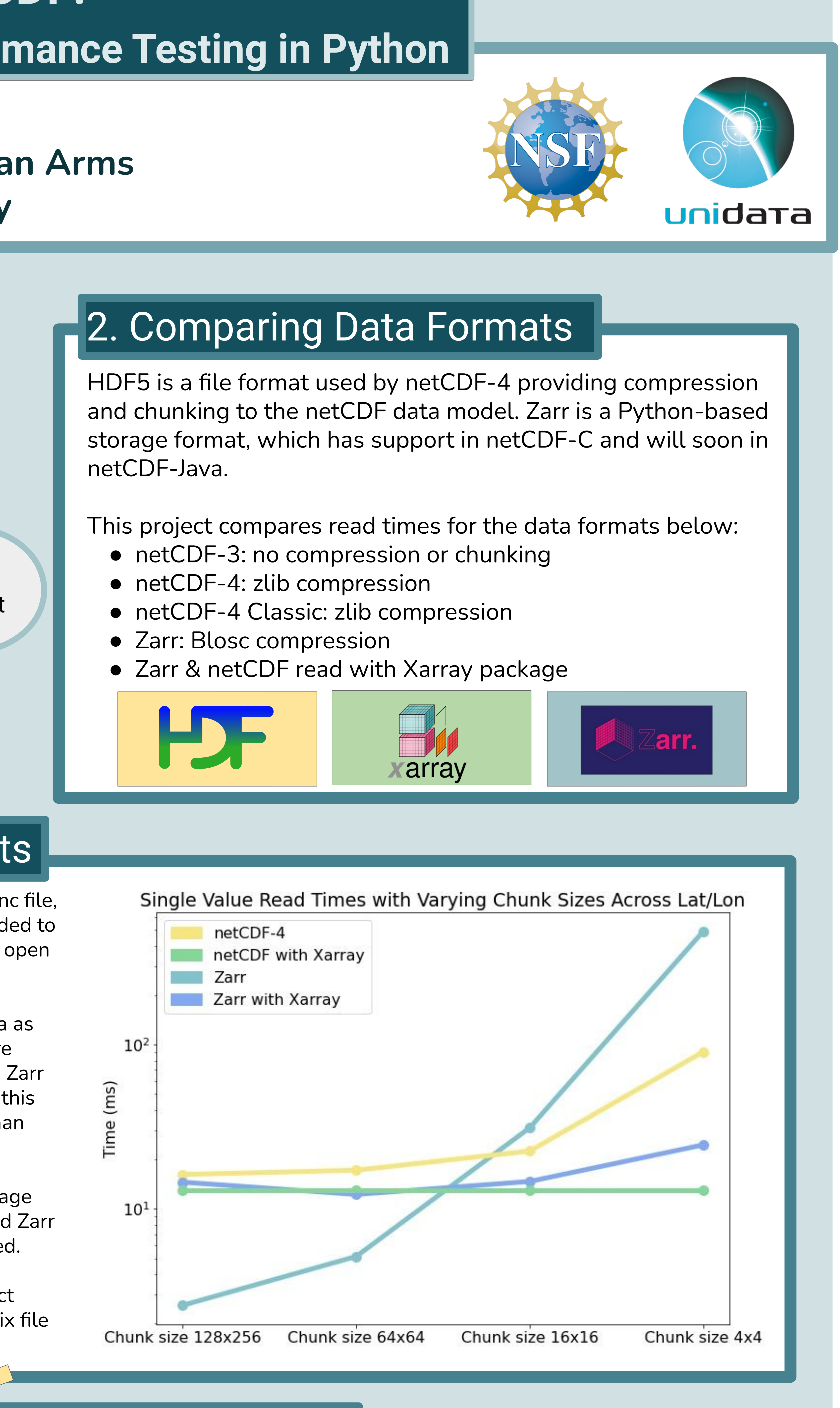

## Acknowledgements

- Compare reads for netCDF-Java HDF5 and Zarr implementations
- Test on datasets with varying dimensions and size

### Future Work

A netCDF-4 file stores all data in one .nc file, consequently more operations are needed to find the appropriate data, but only one open is required.

Zarr directory stores save chunked data as many subdirectories and files. The more chunks, the more individual files in one Zarr directory store. With small chunk size, this resulted in more time spent opening than reading.

In some cases, the Xarray Python package can read faster with both netCDF-4 and Zarr directory stores until loading is specified.

Note: read speeds will vary on an object store. These comparisons are for a posix file system only.

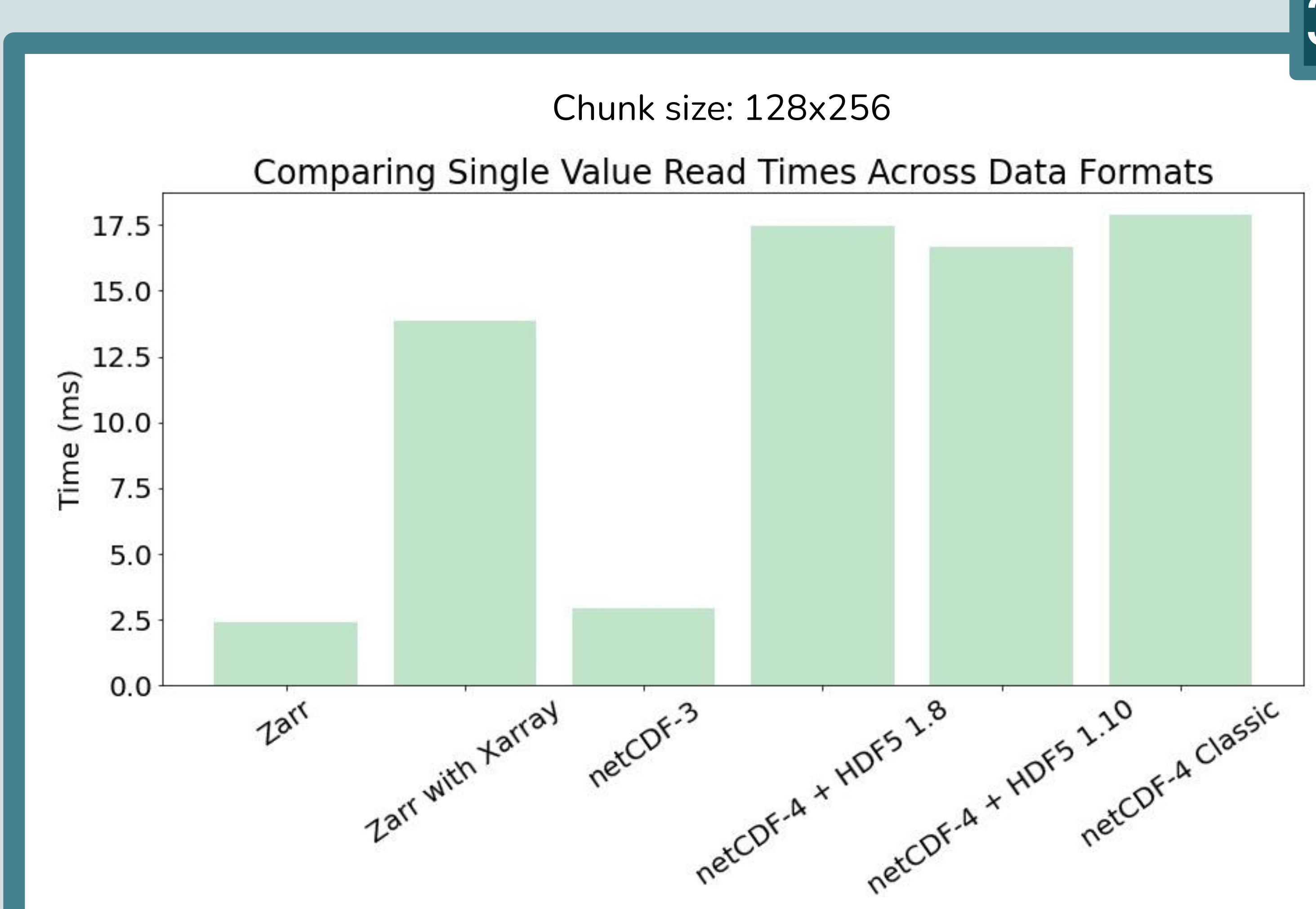

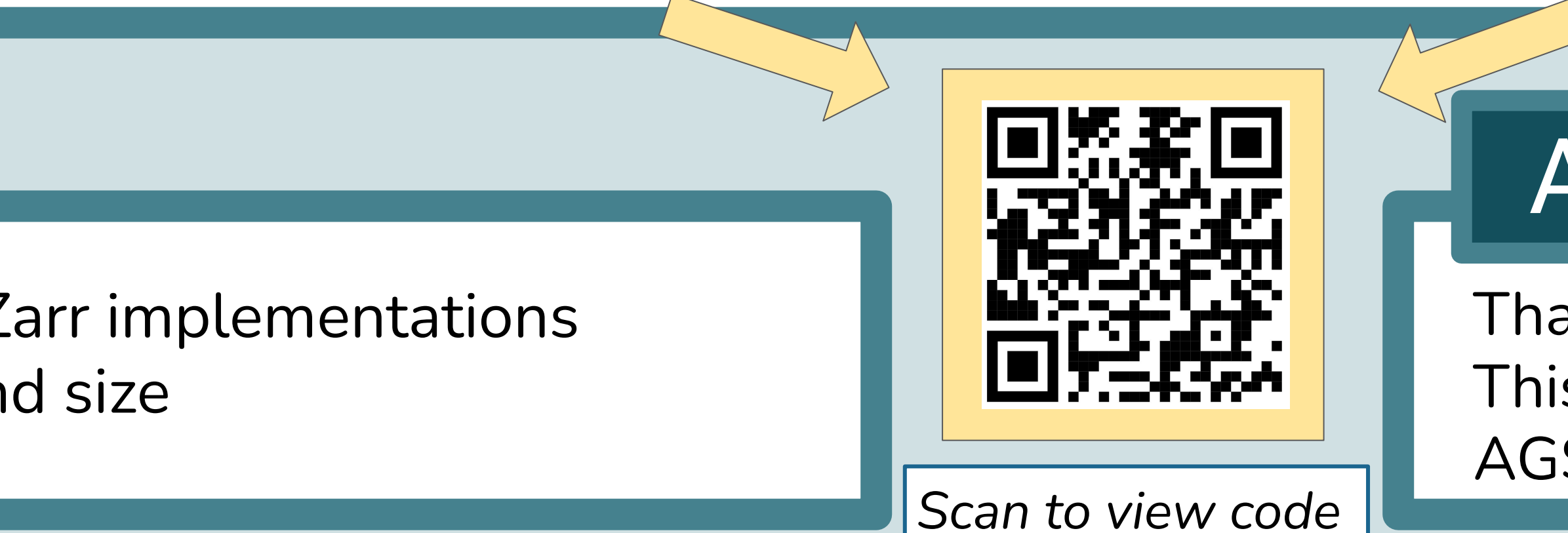

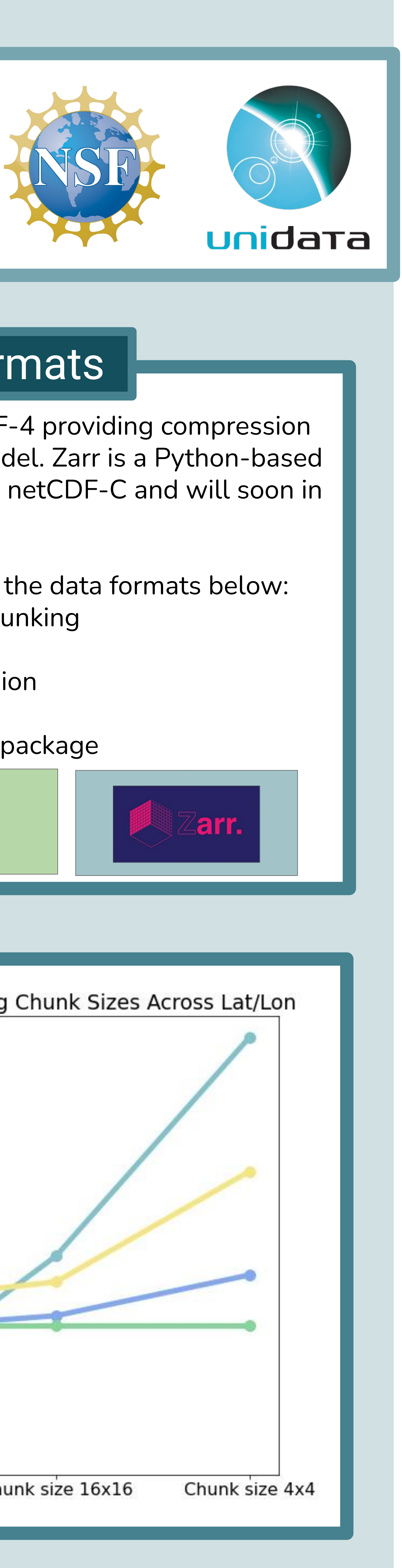